**Free Grass Photoshop Brushes**

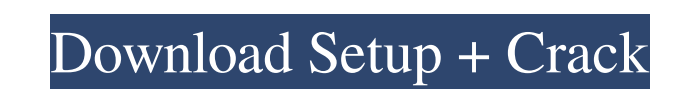

 $\overline{1/4}$ 

**Download Grass Brush Photoshop Free Crack+ For PC (Latest)**

Turning a Photo into a Scanned Image When you scan a photograph, you capture the image's light reflections off a photo surface into a computer file. When a photograph is turned into a scan, it's a great way to save photos in the form of digital files, rather than on film. The following steps explain the process. If you have a digital camera with a built-in scanner, the camera does the image conversion for you. If not, here are the steps to create a scanned image in Photoshop: 1. \*\*Open the photo you want to scan and then adjust the Brightness and Contrast settings so that the image is in focus and light.\*\* You should have set these settings before you started taking the photo. If not, use Levels as explained in the next step. 2. \*\*Click the Create Custom Size button (it looks like a paper clip) at the bottom of the Toolbox and then select Canvas Size.\*\* You can save the photo from a larger size. For example, if you scanned an 8-x-10-inch photo, the Canvas Size box appears the size of a 4-x-6-inch photo. 3. \*\*Click the area inside the canvas box and then enter the size you want.\*\* You can set the canvas size at 10 x 16 inches or 24 x 36 inches. It's entirely up to you. 4. \*\*Click the down arrow at the bottom

## **Download Grass Brush Photoshop Free Crack+ Keygen [2022]**

It's possible to buy the latest versions of Photoshop and Photoshop Elements at your favorite retailers, but if you have already paid for Photoshop previously you're in luck! You can still use it, and I suggest you do so for free! All you have to do is download it from the Adobe download portal. There are different types of licenses you can download; Basic, Standard, Extended, Creative Cloud, etc. For this article, we'll be focusing on Adobe CS6 Extended and Photoshop CS6 Extended. This article is written by: Zach Reeves My name is Zach and I started learning Photoshop at this time last year. I still have yet to take a class in Photoshop, but over the years I have learned to become quite the proficient user of Photoshop CS6. I've been trying to upload every Photoshop project on to imgur to share it with the community. I hope you enjoy this tutorial and become a Photoshop fiend just like I have. Before we get into this, I just want to make it clear that this isn't a guide about how to use Photoshop. This is more of a simple walk-through, sharing the basic workflow of Photoshop, everything is explained in a simple easy to understand manner. It will teach you the basics of how to use Photoshop elements or Photoshop CS6. If you don't have access to Photoshop, I suggest you start with this first. Otherwise, if you already have Photoshop or it's just a little to advanced for you, I recommend you check out my tutorial for Photoshop CS6 Basics: Basic Photography Workflow: Please visit my other tutorials on how to use Photoshop: Walkthrough of My Photoshop Tutorials: If you are going to stick with this set of tutorials, click here to visit my Photoshop CS6: Project "Greeting" Tutorial Page. This page will have links to all of my Photoshop tutorials, it will also allow you to download any source files for future use. How to Create a Photoshop Document in 2 Easy Steps How to Create a Background for Photoshop in 3 Easy Steps How to Create a Background for Photoshop in 3 Easy Steps How to Set Up Layer Masks in Photoshop in 4 Easy Steps How to Create a Lazy Girl in Photoshop in 2 Easy Steps How to Create a Cut-out in Photoshop in 2 Easy Steps How to Create a Lazy Girl in Photoshop in 6 Easy Steps How to Create 05a79cecff

 $2/4$ 

Two children, ages 9 and 13, admitted to a Minneapolis hospital that their mother, Rachel Sandoval, had died after giving them a vaccination. Medical examiners determined that Sandoval, 30, died of "multiple blunt-force injuries" that included being struck with a heavy object and having her skull broken, the Hennepin County Medical Examiner's Office said. The mother and children "were found unconscious, and the deceased's body showed signs of trauma," the medical examiner's office said. "The history of the family is that she received multiple injuries, that a number of them were inflicted in a short period of time. The 9- and 13-year-old children received a number of injuries," the medical examiner's spokeswoman, Angela Hillegeist, told KSTP-TV, which first reported the story. Hillegeist declined to say whether the children had been vaccinated. The children have been transferred to a secure treatment facility, the children's aunt, Angela Ochoa, told the Star Tribune. Sandoval's father, Jordan Ochoa, told the Star Tribune that his son had an outstanding misdemeanor warrant out of Clayton County, Ga., and that they had "gotten in a dispute" over the unpaid warrant. The father said he did not know how the children had been injured, and that Sandoval was a "great mother."Follow this tweet for the killer game. The story started out with an idea I had for a cyberpunk game that wasn't what this ended up being. Mostly inspired by Blake J. Harris' "Conducting in the Game" and the traditional cyberpunk genre, I had a basic outline for this game that took place in the city of Towne. One day the power goes out. The lights go out. Everything goes dark. The horizon blurs as the darkness looms over everything, consuming the city. But, in the midst of this massive crisis, two people are unaffected, two people who have the power to save everybody from oblivion. These two people are players. Players are anonymous characters that respond to the crisis. Other players can be anybody: a hero, an innocent victim, a villain, a hero to an innocent victim. A player can be a narrator, a player can be a protagonist. There are few more important than the game that brought me into game development. I have been playing games my

**What's New In Download Grass Brush Photoshop Free?**

@CR30]\]. To find out whether the same effect was seen in our study, a larger number of patients would be needed. Overall, our results showed that surgical treatment in patients with posterior exostosis with impending AVN seems to achieve better clinical and radiographic outcomes as compared to conservative treatment. Furthermore, early surgical intervention (\A woman was shot dead in Chicago's Woodlawn neighborhood Tuesday evening. Police said the shooting happened near the 5500 block of South Ella Street about 7:05 p.m. When police arrived, they found the woman lying on the sidewalk. She was later pronounced dead at the hospital, police said. Officers arrested two people in connection with the shooting. Witnesses told police the victim was standing near the corner of Ella and St. Claire when someone shot her, police said. The woman was a 25-year-old woman, police said. As detectives were investigating the scene, a woman drove by and told police she heard a gunshot while driving down Ella Street. The shooting victim was standing in the middle of the street when the driver drove by, police said. The woman told police she witnessed what happened and pointed out the shooter as she drove by, according to police. Police were searching for the shooter, they said. The two people who were arrested, including a man and woman, were detained by police but were not charged in connection with the shooting, police said. Area South detectives were investigating. Area Central detectives assisted in the investigation. Read more on crime, and track the city's homicides.1. Field of the Invention The present invention relates to a semiconductor device testing technique and more particularly to an apparatus and a method for testing a semiconductor device using a probe card capable of performing wafer level and module level testing. 2. Description of the

 $3/4$ 

## **System Requirements:**

Reviews: Before playing, make sure that your computer meets these minimum requirements: Windows Vista or Windows 7 1 GHz CPU (2.0 GHz recommended) 512 MB RAM 12 GB Hard Disk space Linux System Requirements: Linux 2 GHz CPU 256 MB RAM Mac System Requirements: Before

<https://www.careerfirst.lk/sites/default/files/webform/cv/adobe-photoshop-free-download-latest-version-for-pc.pdf> [http://www.bankerogkontanter.no/wp-content/uploads/2022/07/adobe\\_photoshop\\_2007\\_free\\_download\\_full\\_version.pdf](http://www.bankerogkontanter.no/wp-content/uploads/2022/07/adobe_photoshop_2007_free_download_full_version.pdf) <https://www.mil-spec-industries.com/system/files/webform/download-photoshop-mac-2020.pdf> <https://topnotchjobboard.com/system/files/webform/resume/photoshop-cs3-windows-81-download.pdf> [https://hestur.se/upload/files/2022/07/jLxFsLpJcGLhA8NU2N11\\_01\\_f919c4a5e02c6bccdfbe4c0a9bd8724d\\_file.pdf](https://hestur.se/upload/files/2022/07/jLxFsLpJcGLhA8NU2N11_01_f919c4a5e02c6bccdfbe4c0a9bd8724d_file.pdf) [https://transitdamagerepairs.com/wp-content/uploads/2022/06/photoshop\\_mac\\_big\\_sur\\_download\\_free.pdf](https://transitdamagerepairs.com/wp-content/uploads/2022/06/photoshop_mac_big_sur_download_free.pdf) [http://www.visitmenowonline.com/upload/files/2022/07/dD3SdxefKifogZ5wtDHO\\_01\\_f919c4a5e02c6bccdfbe4c0a9bd8724d\\_file.pdf](http://www.visitmenowonline.com/upload/files/2022/07/dD3SdxefKifogZ5wtDHO_01_f919c4a5e02c6bccdfbe4c0a9bd8724d_file.pdf) [https://mighty-citadel-32154.herokuapp.com/download\\_hair\\_style\\_brushes\\_for\\_photoshop.pdf](https://mighty-citadel-32154.herokuapp.com/download_hair_style_brushes_for_photoshop.pdf) <https://mandarinrecruitment.com/system/files/webform/wessash547.pdf> [https://www.illuzzzion.com/socialnet/upload/files/2022/07/jpFSP5SGEuMzQMYoKlgC\\_01\\_dc2699e1943ee0978a3391d8b529a83f\\_file.pdf](https://www.illuzzzion.com/socialnet/upload/files/2022/07/jpFSP5SGEuMzQMYoKlgC_01_dc2699e1943ee0978a3391d8b529a83f_file.pdf) <https://captainseduction.fr/photoshop-cs4-download/> <https://aalcovid19.org/adobe-photoshop-cc-2020-for-lifetime-for-windows-8/> <https://www.careerfirst.lk/system/files/webform/cv/download-template-baju-kemeja-photoshop.pdf> [https://www.safedentalimplants.org/wp-content/uploads/2022/07/You\\_need\\_to\\_make\\_sure\\_that\\_your\\_operating\\_system\\_has\\_a\\_64bit\\_version\\_of\\_Photoshop.pdf](https://www.safedentalimplants.org/wp-content/uploads/2022/07/You_need_to_make_sure_that_your_operating_system_has_a_64bit_version_of_Photoshop.pdf) <http://twinmyclub.com/wp-content/uploads/2022/07/quybrei.pdf> <https://groups.oist.jp/system/files/webform/24545/beneoldy101.pdf> <https://assist-software.net/sites/default/files/webform/cv/jaialis151.pdf> [https://alumni.armtischool.com/upload/files/2022/07/IIZKlXb3Y4FoJlRcrA9P\\_01\\_dc2699e1943ee0978a3391d8b529a83f\\_file.pdf](https://alumni.armtischool.com/upload/files/2022/07/IIZKlXb3Y4FoJlRcrA9P_01_dc2699e1943ee0978a3391d8b529a83f_file.pdf) <https://fystop.fi/ribbon-templates-freebies-photoshop-brushes/> <http://aocuoieva.com/install-photoshop-cc/>